### МИНОБРНАУКИ РОССИИ **ФЕДЕРАЛЬНОЕ ГОСУДАРСТВЕННОЕ БЮДЖЕТНОЕ ОБРАЗОВАТЕЛЬНОЕ УЧРЕЖДЕНИЕ ВЫСШЕГО ОБРАЗОВАНИЯ «ВОРОНЕЖСКИЙ ГОСУДАРСТВЕННЫЙ УНИВЕРСИТЕТ» (ФГБОУ ВО «ВГУ»)**

### **УТВЕРЖДАЮ**

Заведующий кафедрой ВМ и ПИТ

*\_\_\_\_\_\_\_\_\_\_ Леденёва Т. М.* 23.03.2024 г.

# **РАБОЧАЯ ПРОГРАММА УЧЕБНОЙ ДИСЦИПЛИНЫ Б1.В.09 Пакеты прикладных программ**

# **1. Код и наименование направления подготовки/специальности:**

38.03.05 Бизнес-информатика

## **2. Профиль подготовки/специализация:**

Бизнес-аналитика и системы автоматизации предприятий

## **3. Квалификация выпускника:** бакалавр

# **4. Форма обучения:** очная

**5. Кафедра, отвечающая за реализацию дисциплины:** Вычислительной математики и прикладных информационных технологий

**6. Составители программы:** Богомолова Т. Г., преподаватель кафедры ВМиПИТ.

## **7. Рекомендована:**

научно-методическим советом факультета ПММ протокол № 5 от 22.03.2024

# **8. Учебный год:** 2026-2027 **Семестр(ы):** 6

# **9**. **Цели и задачи учебной дисциплины**

Цель учебной дисциплины: сформировать у обучающихся теоретическую основу и практические навыки обработки, систематизации и визуализации данных при решении задач бизнес-аналитики.

Задачи учебной дисциплины:

изучение методов визуализации данных и интерпретации результатов при анализе информации;

ознакомление обучающихся с инструментальными средствами обработки информации при решении задач бизнес-анализа;

формирование навыков работы с пакетами прикладных программ, предназначенных для анализа и визуализации данных.

**10. Место учебной дисциплины в структуре ООП:** (*обязательная часть или часть, формируемая участниками образовательных отношений (вариативная) блока Б1, к которой относится дисциплина; требования к входным знаниям, умениям и навыкам; дисциплины, для которых данная дисциплина является предшествующей))* 

Дисциплина «Пакеты прикладных программ» (Б1.В.09) входит в вариативную часть блока Б1 программы бакалавриата и изучается в 6 семестре.

**11. Планируемые результаты обучения по дисциплине/модулю (знания, умения, навыки), соотнесенные с планируемыми результатами освоения образовательной программы (компетенциями) и индикаторами их достижения:**

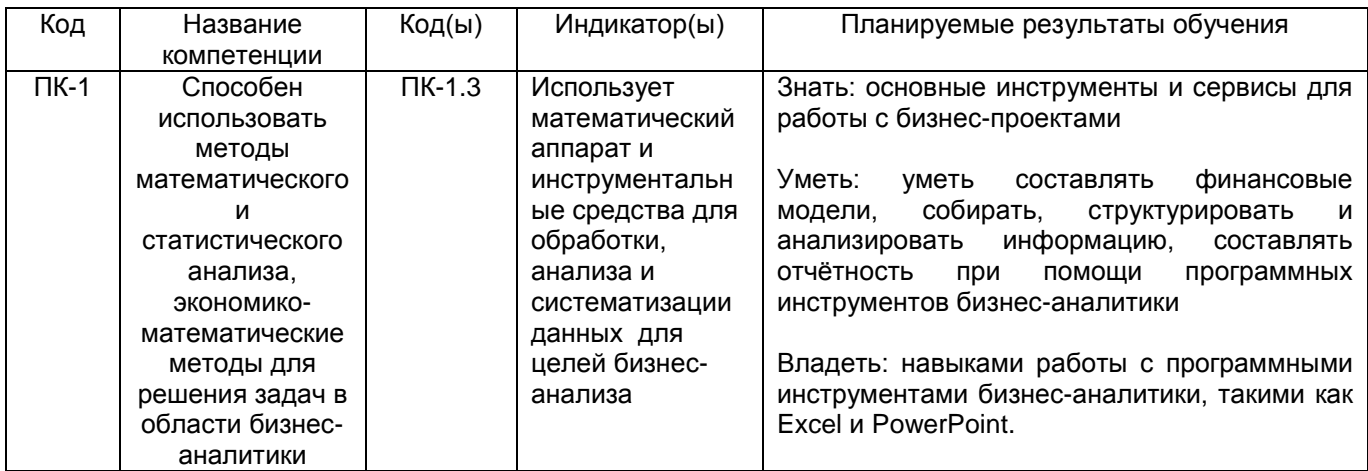

**12. Объем дисциплины в зачетных единицах/часах** (*в соответствии с учебным планом)* – 4/144.

## **Форма промежуточной аттестации** *экзамен, зачёт*

## **13. Трудоемкость по видам учебной работы**

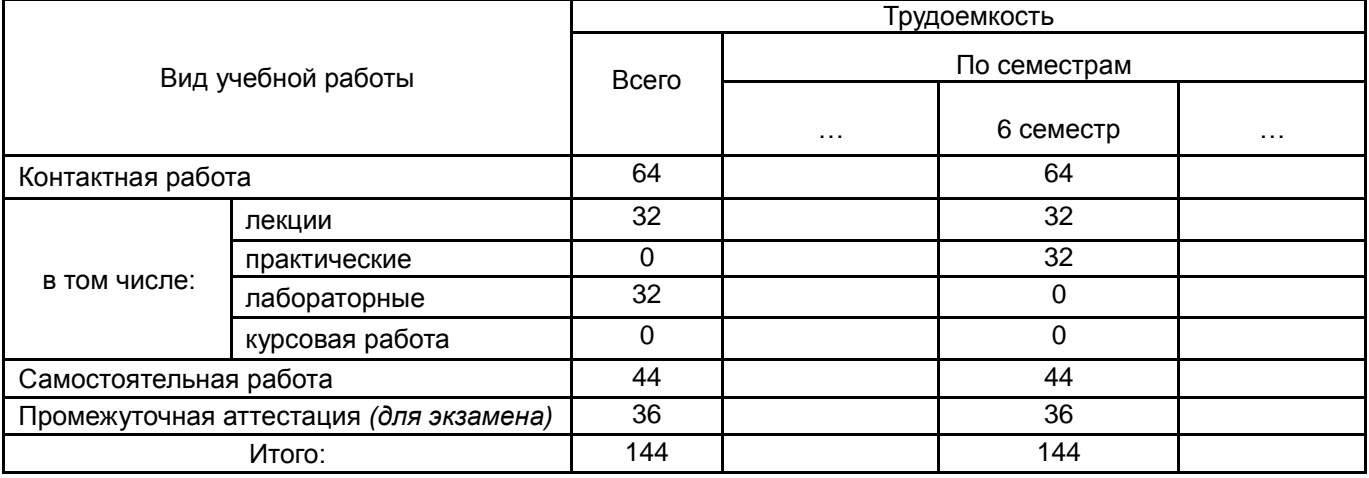

## **13.1. Содержание дисциплины**

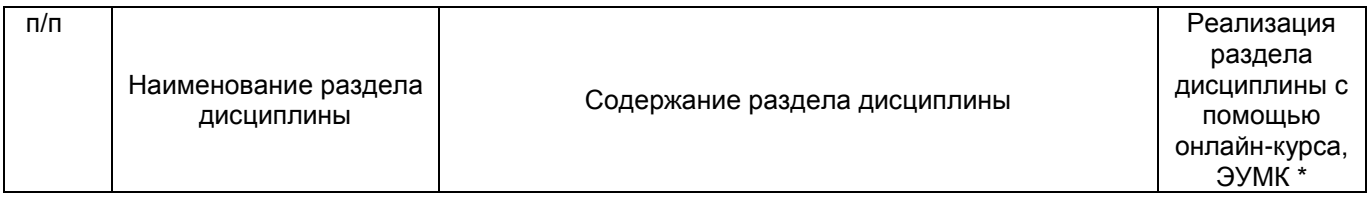

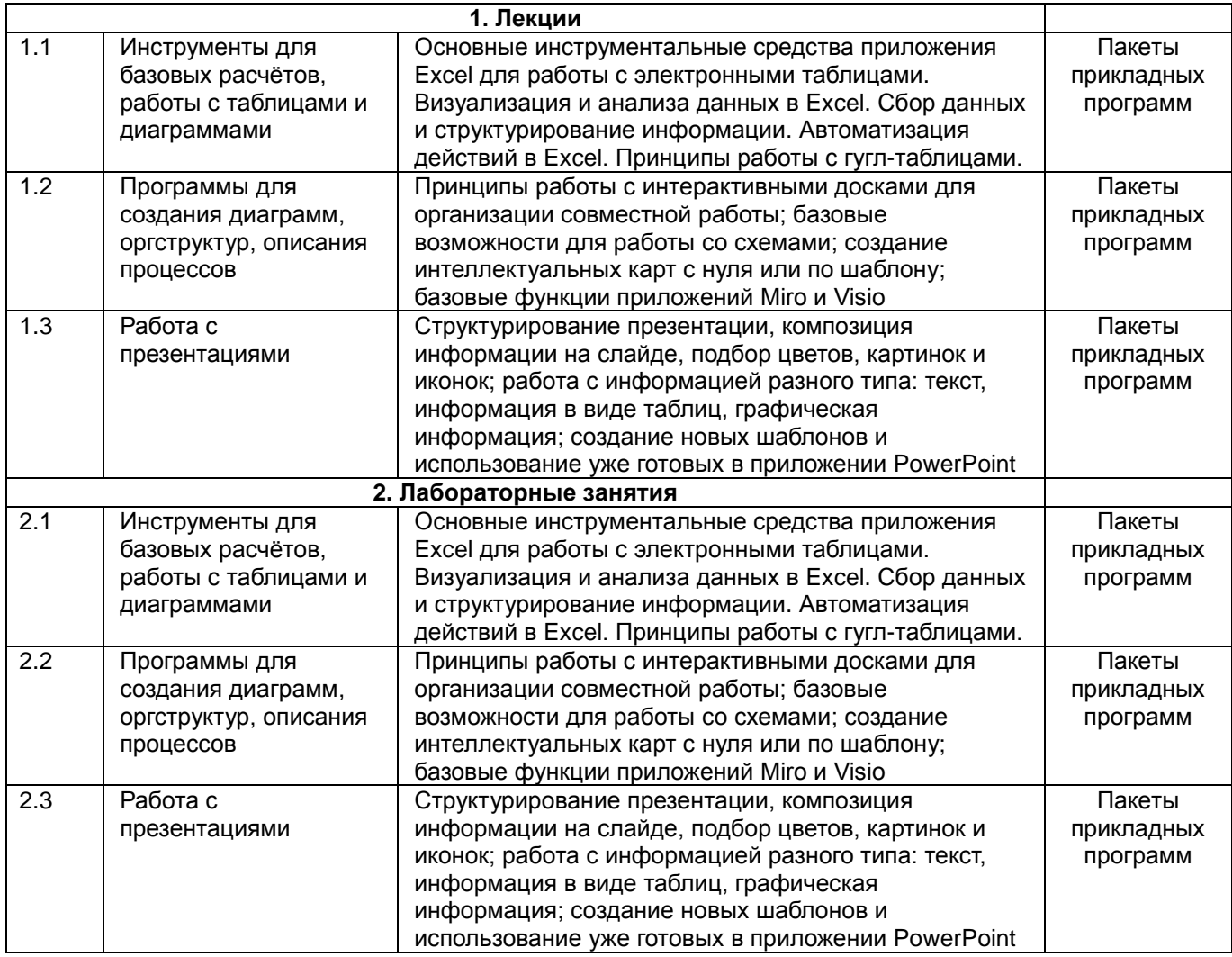

### **13.2. Темы (разделы) дисциплины и виды занятий**

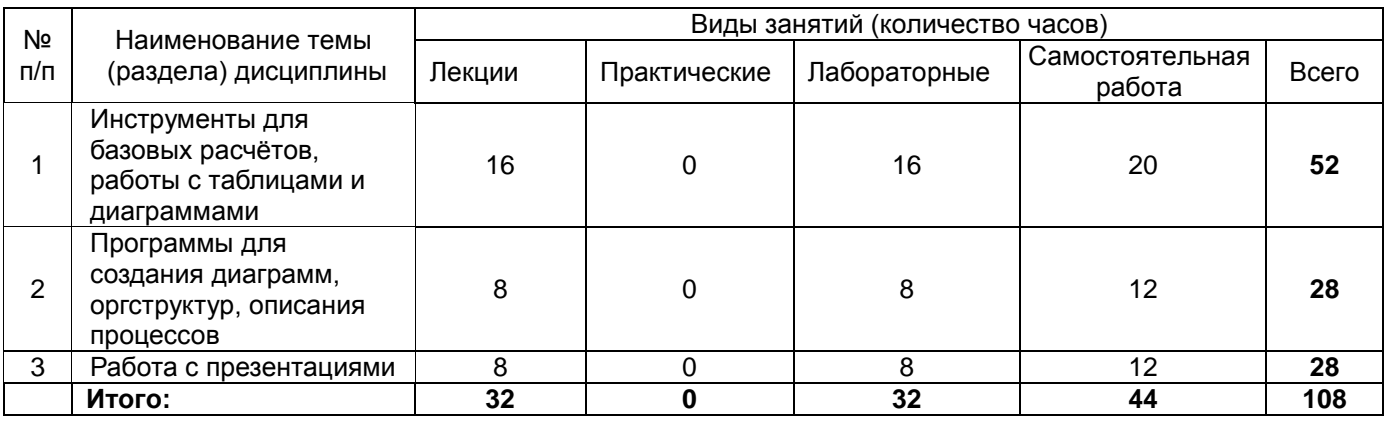

### **14. Методические указания для обучающихся по освоению дисциплины**

*(рекомендации обучающимся по освоению дисциплины: указание наиболее сложных разделов, работа с конспектами лекций, презентационным материалом, рекомендации по выполнению курсовой работы, по организации самостоятельной работы по дисциплине и др.)*

Количество часов, отведенных для лекционного курса, не позволяет реализовать в лекциях всей учебной программы. Исходя из этого, каждый лектор создает свою тематику лекций, которую в устной или письменной форме представляет студентам при первой встрече. Важно студенту понять, что лекция есть своеобразная творческая форма самостоятельной работы. Надо пытаться стать активным соучастником лекции: думать, сравнивать известное с вновь получаемыми знаниями.

При использовании дистанционных образовательных технологий и электронного обучения выполнять все указания преподавателей по работе на LMS-платформе, своевременно подключаться к online-занятиям, соблюдать рекомендации по организации самостоятельной работы.

Работая с литературой по теме занятий, делайте выписки текста, содержащего характеристику или комментарии уже знакомого Вам источника. Умение работать с литературой означает научиться осмысленно пользоваться источниками. Прежде чем приступить к освоению научной литературы, рекомендуется чтение учебников и учебных пособий.

При подготовке к экзамену следует в полной мере использовать лекционный материал и академический курс учебника, рекомендованного преподавателем.

**15. Перечень основной и дополнительной литературы, ресурсов интернет, необходимых для освоения дисциплины** *(список литературы оформляется в соответствии с требованиями ГОСТ и используется общая сквозная нумерация для всех видов источников)*

#### а) основная литература:

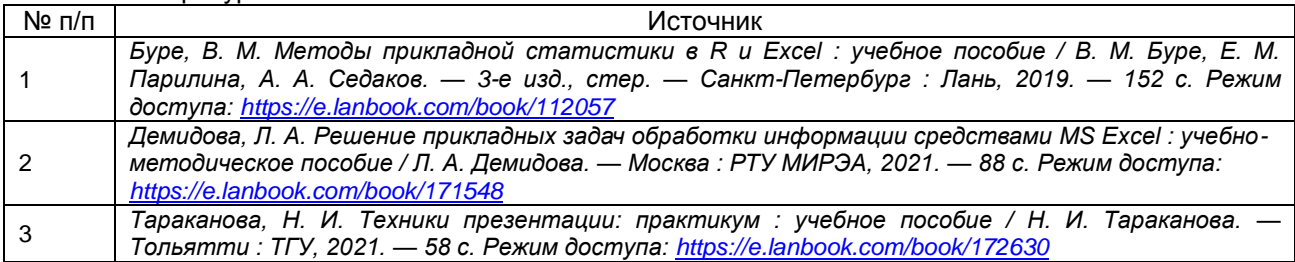

б) дополнительная литература:

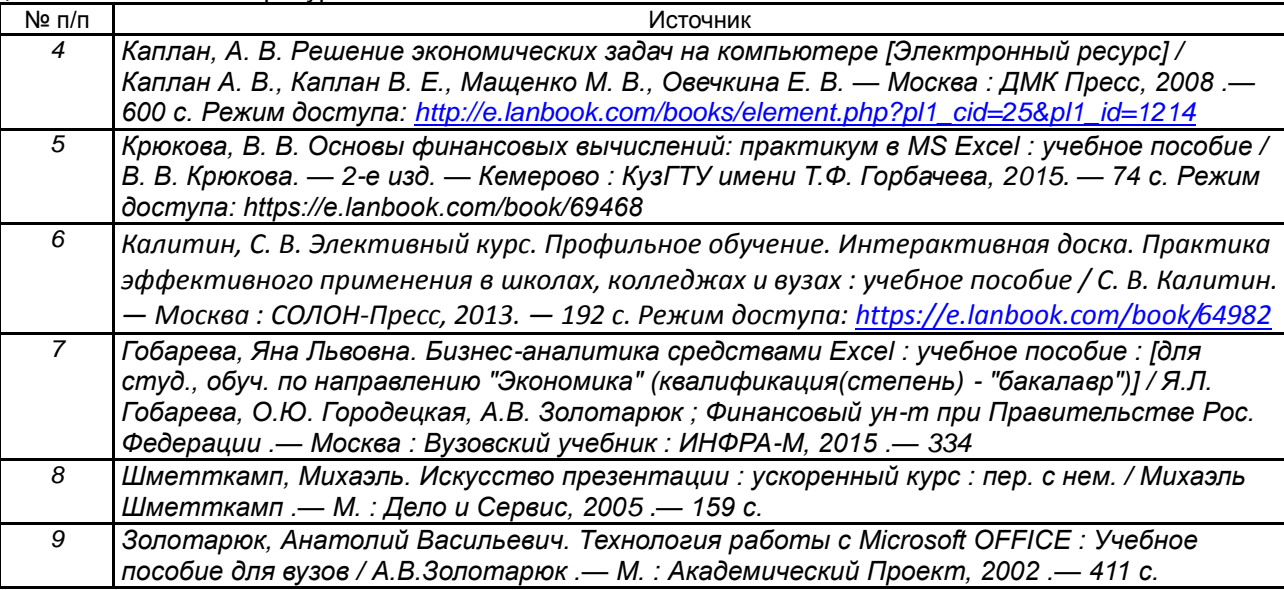

в) информационные электронно-образовательные ресурсы (официальные ресурсы интернет)**:**

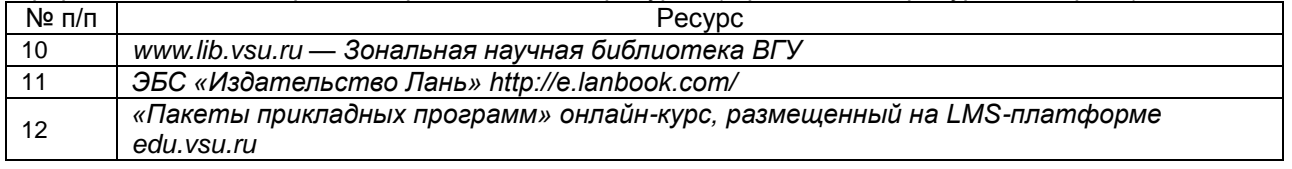

**16. Перечень учебно-методического обеспечения для самостоятельной работы**  *(учебно-методические рекомендации, пособия, задачники, методические указания по выполнению практических (контрольных), курсовых работ и др.)*

Самостоятельная работа обучающегося должна включать подготовку к практическим занятиям и подготовку к промежуточной аттестации. Для этого рекомендуется освоить теоретический материал, соответствующих тем, по конспектам лекций и презентационному материалу, размещенному на ЭО ресурсах, литературу из представленного ниже перечня, материалы с тематических ресурсов сети Интернет.

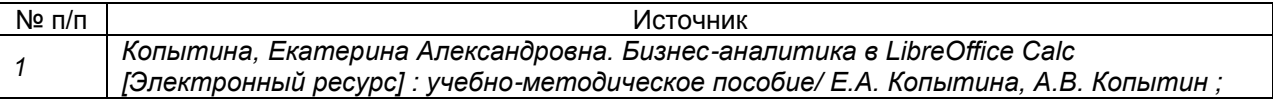

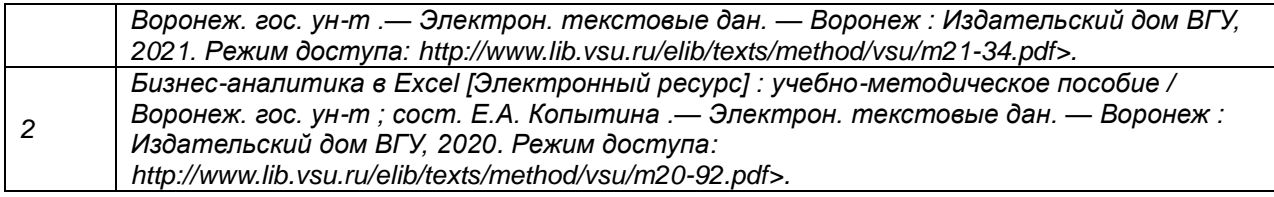

**17. Образовательные технологии, используемые при реализации учебной дисциплины, включая дистанционные образовательные технологии (ДОТ), электронное обучение (ЭО), смешанное обучение):** (*При реализации дисциплины могут проводиться различные типы лекций (вводная, обзорная и т.д.), семинарские занятия (проблемные, дискуссионные и т.д.), применяться дистанционные образовательные технологии в части освоения лекционного материала, проведения текущей аттестации, самостоятельной работы по дисциплине или отдельным ее разделам и т.д. При применении ЭО и ДОТ необходимо в п.15 в) указать используемые ресурсы (см. пример выше)*

При реализации учебной дисциплины используются информационные электроннообразовательные ресурсы [www.lib.vsu.ru](http://www.lib.vsu.ru/) и [https://e.lanbook.com.](https://e.lanbook.com/)

Дисциплина реализуется с применением электронного обучения и дистанционных образовательных технологий. Для организации занятий рекомендован онлайн-курс «Пакеты прикладных программ», размещенный на платформе Электронного университета ВГУ (LMS moodle), а также Интернет-ресурсы, приведенные в п.15в

## **18. Материально-техническое обеспечение дисциплины:**

Специализированная мебель, компьютер (ноутбук), мультимедиа оборудование (проектор, экран, средства звуковоспроизведения). ОС Windows 10, интернет-браузер (Mozilla Firefox), ПО Adobe Reader, пакет стандартных офисных приложений для работы с документами (LibreOffice).

## **19. Оценочные средства для проведения текущей и промежуточной аттестаций**

Порядок оценки освоения обучающимися учебного материала определяется содержанием следующих разделов дисциплины:

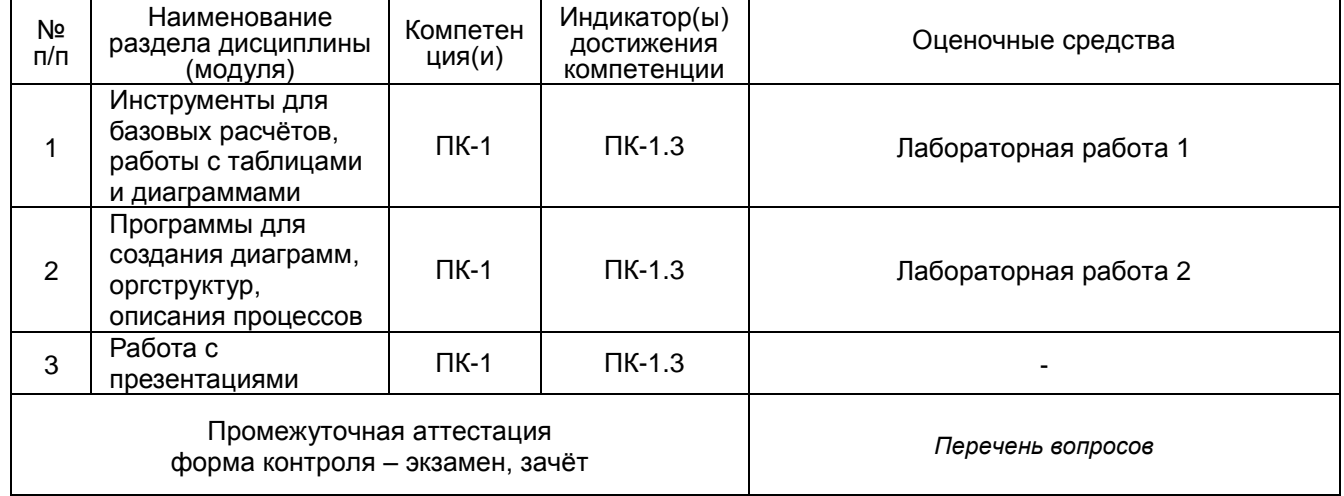

## **20 Типовые оценочные средства и методические материалы, определяющие процедуры оценивания**

### **20.1 Текущий контроль успеваемости**

Контроль успеваемости по дисциплине осуществляется с помощью следующих оценочных средств:

# *Лабораторные работы*

# *Лабораторная работа 1*

Для изготовления четырех видов продукции используют три вида сырья. Запасы сырья, нормы его расхода и цена каждого продукта приведены в таблице.

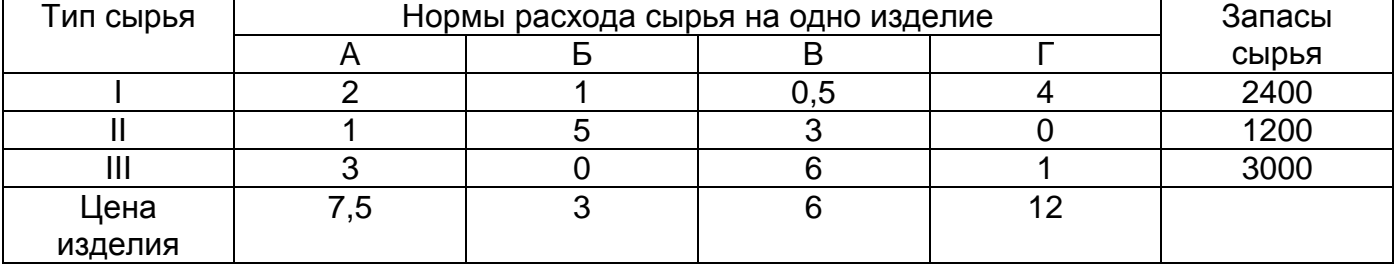

В задаче требуется определить:

1. План выпуска продукции из условия максимизации ее стоимости.

2. Ценность каждого ресурса и его приоритет при решении задачи увеличения запаса ресурсов.

3. Максимальный интервал изменения запасов каждого из ресурсов, в пределах которого структура оптимального решения, т.е. номенклатура выпускаемой продукции, остается без изменений.

4. Суммарную стоимостную оценку ресурсов, используемых при производстве единицы каждого изделия. Выпуск какой продукции нерентабелен?

5. На сколько уменьшится стоимость выпускаемой продукции при принудительном выпуске единицы нерентабельной продукции?

6. На сколько можно снизить запас каждого из ресурсов, чтобы это не привело к уменьшению прибыли.

7. Интервалы изменения цен на каждый вид продукции, при которых сохраняется структура оптимального плана.

8. На сколько нужно снизить затраты каждого вида сырья на единицу продукции, чтобы сделать производство нерентабельного изделия рентабельным?

9. Как изменится общая стоимость выпускаемой продукции и план ее выпуска, если запас сырья I вида увеличить на 100 кг, а II вида - уменьшить на 150 кг?

10. Целесообразно ли выпускать изделие Д ценой 10 ед., если нормы затрат сырья 2, 4 и 3 кг?

# *Лабораторная работа 2*

Бюджетное обследование семи случайно выбранных семей дало результаты (в тыс. руб.), показанные в таблице.

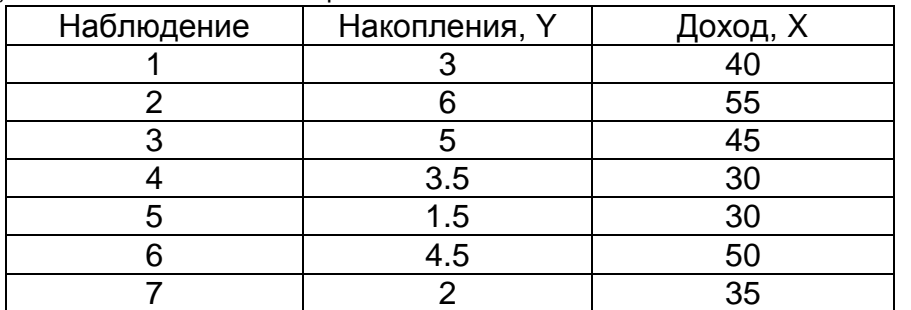

Требуется:

- 1. Построить однофакторную модель регрессии;
- 2. Оценить накопления семьи, имеющей доход 42 тыс. руб.;
- 3. Отобразить на графике исходные данные, результаты моделирования.

## **20.2 Промежуточная аттестация**

Промежуточная аттестация по дисциплине осуществляется с помощью следующих оценочных средств:

*Собеседование по билетам*

## *Перечень вопросов для промежуточной аттестации:*

- 1. Электронные таблицы в EXCEL
- 2. Операции с книгой в EXCEL
- 3. Относительная и абсолютная адресация ячеек. Копирование содержимого ячеек. Смешанная адресация
- 4. Мастер функций. Категории функций
- 5. Создание диаграмм и графиков. Типы диаграмм и их редактирование. Объемные диаграммы
- 6. Использование электронной таблицы в качестве БД. Понятие базы данных
- 7. Статистическая обработка данных.
- 8. Управление списками. Формы, фильтрации, подбор параметров
- 9. Анализ данных. Сортировка, фильтрация данных. Автофильтр. Расширенный фильтр
- 10. Логические функции. Финансовые функции
- 11. Различные способы создания фона в программе PowerPoint.
- 12. Обработка графики для последующего использования в презентации.
- 13. Группировка графических объектов. Изменение порядка графических объектов. Автофигуры.
- 14. Настройка страниц в MS Visio. Изменение шага сетки. Изменение положения начала координат сетки
- 15. Изменение масштаба документа в MS Visio.
- 16. Слои в MS Visio.
- 17. Одномерные и двумерные фигуры в MS Visio.
- 18. Создание схем и рисунков в MS Visio.

## *Инструкция по сдаче экзамена:*

Каждый контрольно-измерительный материал состоит из двух теоретических вопросов из перечня вопросов к промежуточной аттестации.

# **Критерии для сдачи зачёта:**

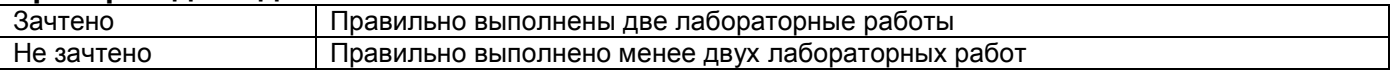

### **Критерии оценивания собеседования по экзаменационным билетам:**

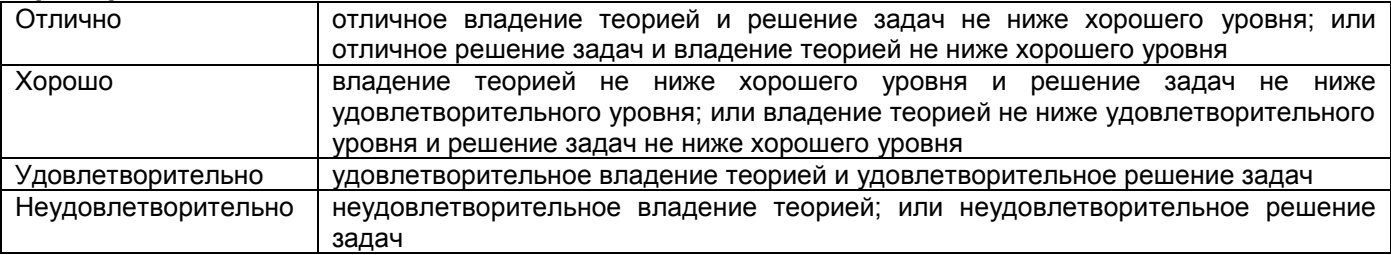